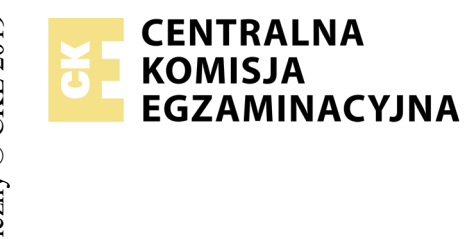

## **EGZAMIN POTWIERDZAJĄCY KWALIFIKACJE W ZAWODZIE Rok 2020 ZASADY OCENIANIA**

*Arkusz zawiera informacje prawnie chronione do momentu rozpoczęcia egzaminu*

Nazwa kwalifikacji: **Realizacja nagrań studyjnych** Oznaczenie arkusza: **S.05-01-20.06-SG** Oznaczenie kwalifikacji: **S.05** Numer zadania: **01** Wersja arkusza: **SG**

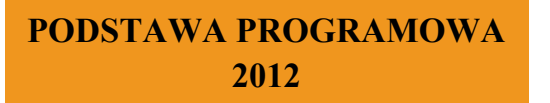

## *Wypełnia egzaminator*

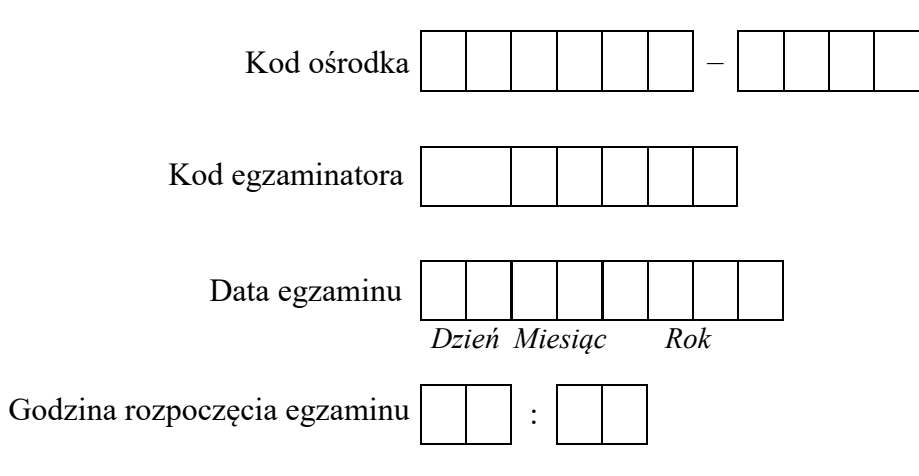

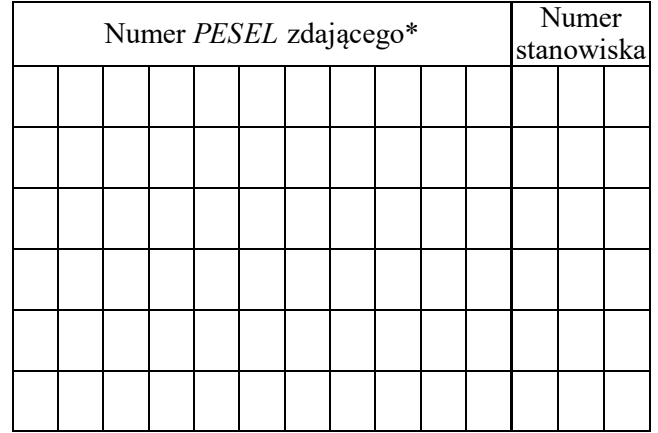

\* w przypadku braku numeru *PESEL* – seria i numer paszportu lub innego dokumentu potwierdzającego tożsamość

## **Egzaminatorze!**

- Oceniaj prace zdających rzetelnie i z zaangażowaniem. Dokumentuj wyniki oceny.
- Stosuj przyjęte zasady oceniania w sposób obiektywny.
- Jeżeli zdający, wykonując zadanie egzaminacyjne, uzyskuje inne rezultaty albo pożądane rezultaty uzyskuje w inny sposób niż uwzględniony w zasadach oceniania lub przedstawia nietypowe rozwiązanie, ale zgodnie ze sztuką w zawodzie, to nadal oceniaj zgodnie z kryteriami zawartymi w zasadach oceniania. Informacje o tym, że zasady oceniania nie przewidują zaistniałej sytuacji, przekaż niezwłocznie w formie pisemnej notatki do Przewodniczącego Zespołu Egzaminacyjnego z prośbą o przekazanie jej do Okręgowej Komisji Egzaminacyjnej. Notatka może być sporządzona odręcznie w trybie roboczym.
- Informuj przewodniczącego zespołu nadzorującego o wszystkich nieprawidłowościach zaistniałych w trakcie egzaminu, w tym w szczególności o naruszeniach przepisów bezpieczeństwa i higieny pracy i o podejrzeniach niesamodzielności w wykonaniu zadania przez zdającego.

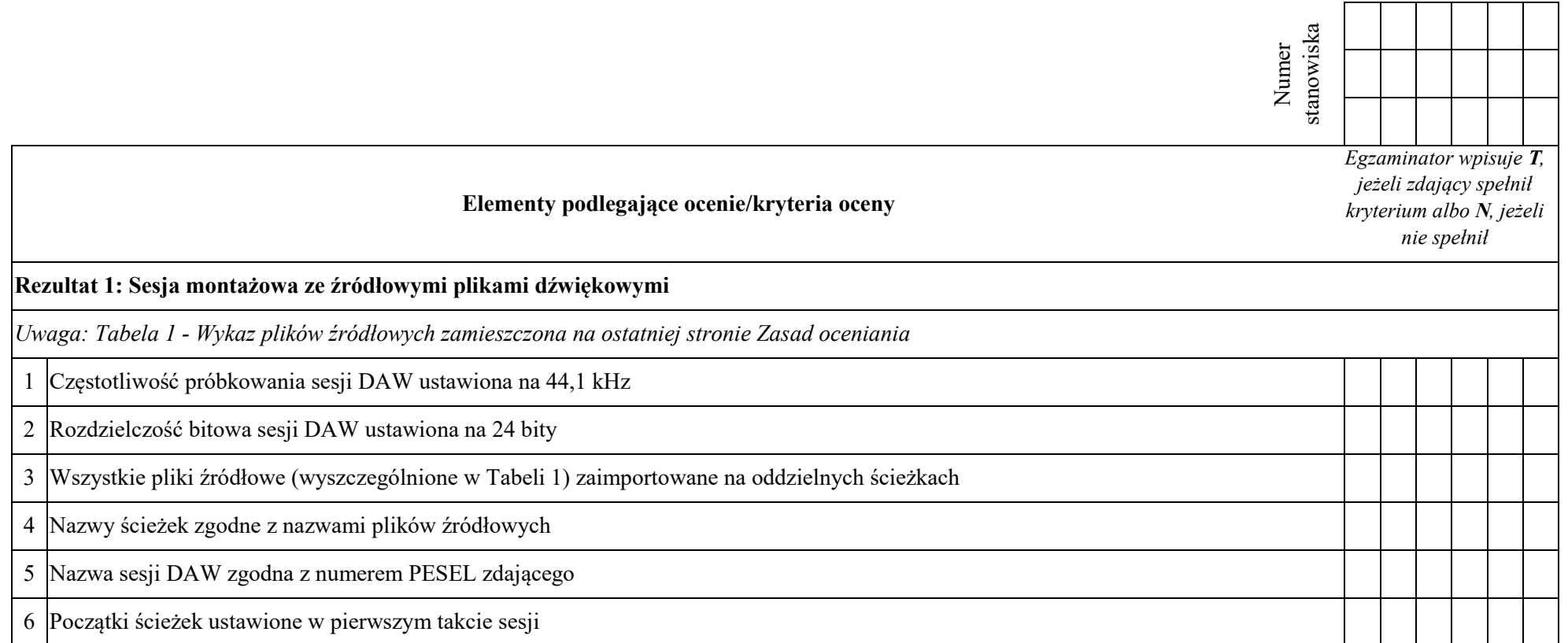

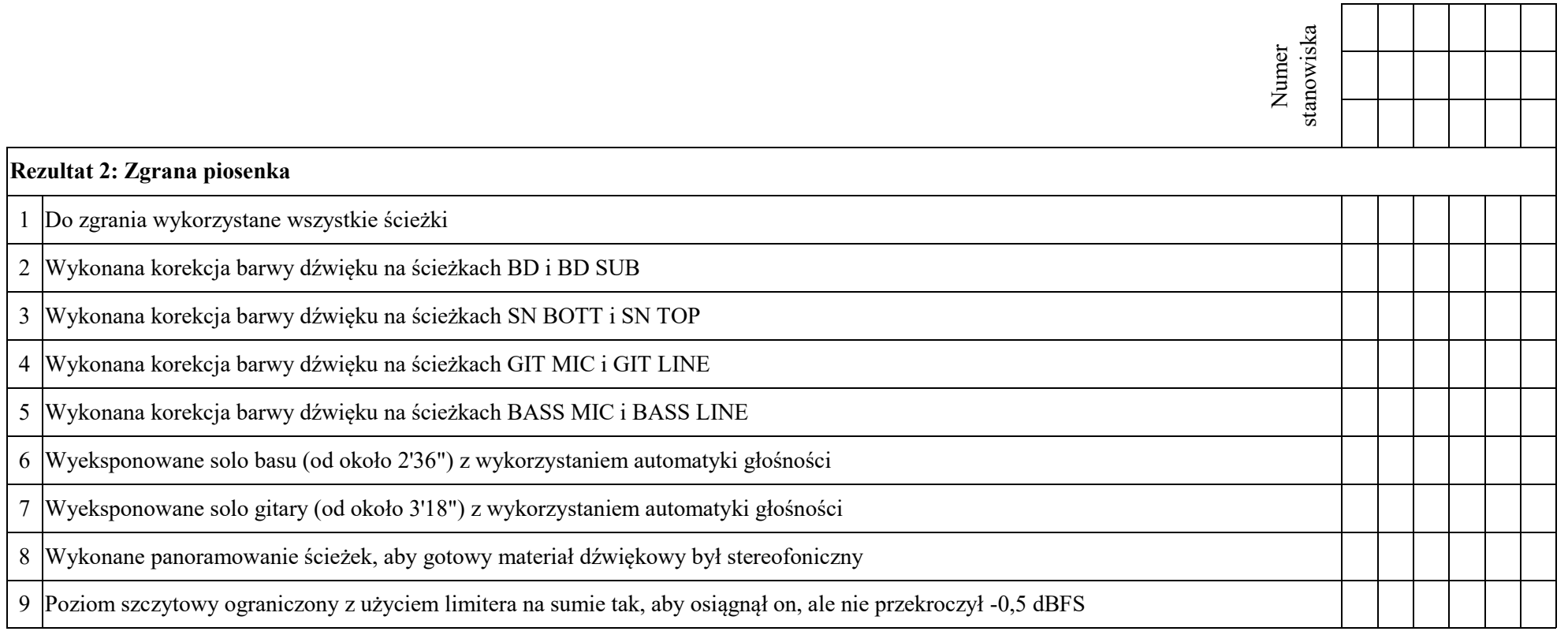

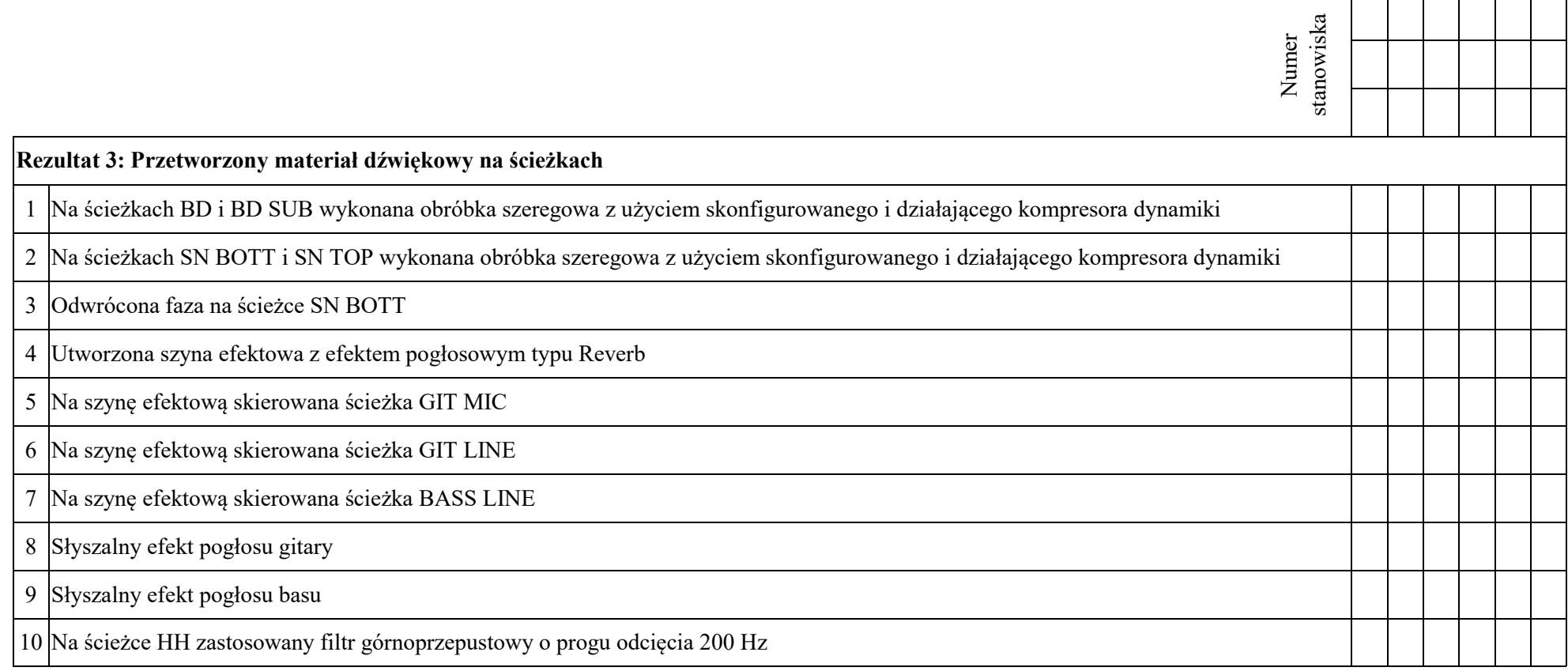

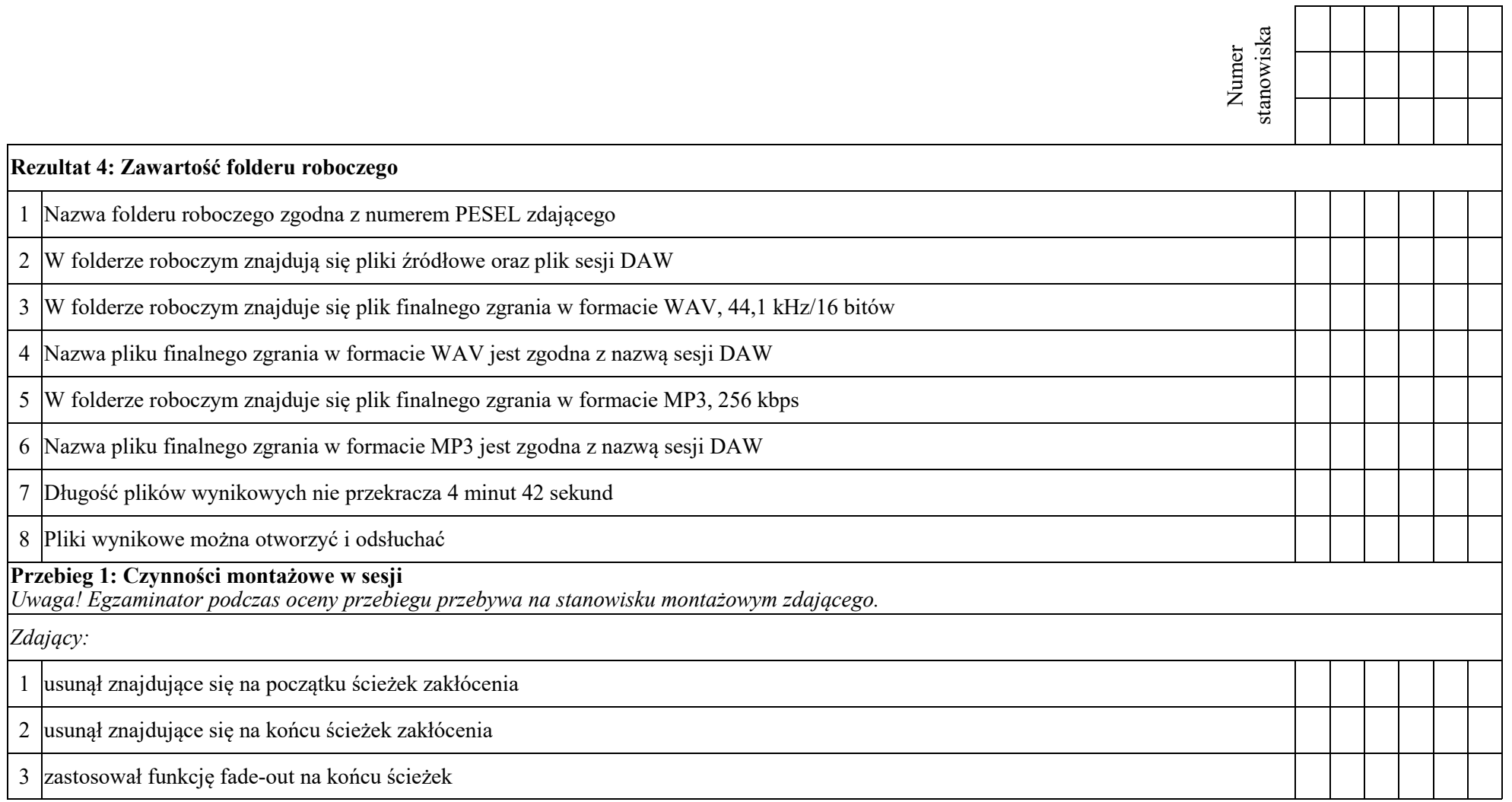

Egzaminator ……………………………………………………………………………. ..........................................................................

*imię i nazwisko data i czytelny podpis*

| Nazwa pliku/ścieżki | <b>Format</b> |
|---------------------|---------------|
| <b>BASS LINE</b>    | WAV           |
| <b>BASS MIC</b>     | <b>WAV</b>    |
| <b>BD SUB</b>       | WAV           |
| ВD                  | WAV           |
| <b>GIT LINE</b>     | <b>WAV</b>    |
| <b>GIT MIC</b>      | WAV           |
| ΗН                  | WAV           |
| OVH L               | <b>WAV</b>    |
| OVH P               | WAV           |
| <b>SN BOTT</b>      | WAV           |
| <b>SN TOP</b>       | WAV           |
| T1                  | WAV           |
| T <sub>2</sub>      | WAV           |
| T3                  | WAV           |

**Tabela 1. Wykaz plików źródłowych**